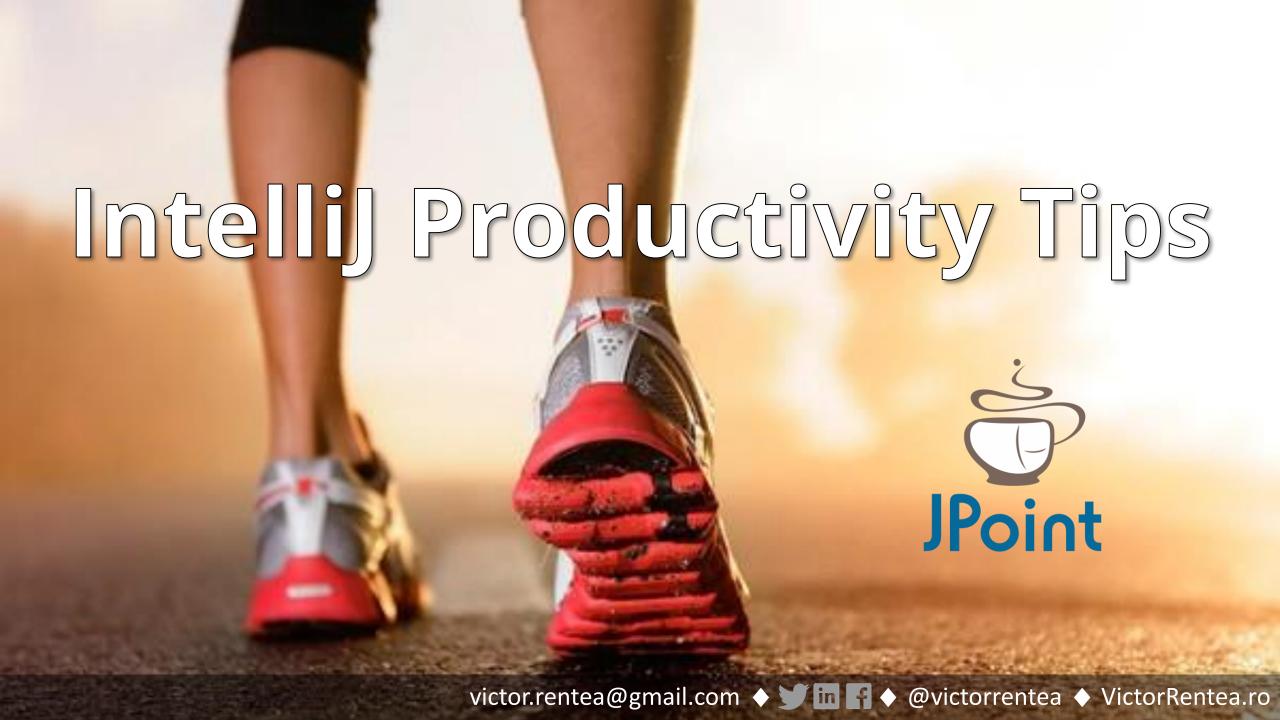

#### **Victor Rentea**

Java Champion

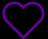

Simple Design, Refactoring, Unit Testing

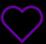

Founder of

Bucharest Software Craftsmanship Community

Join us on Meetup

VictorRentea.ro

Blog, Talks & more

#### **Independent Trainer**

dedicated for companies / masterclasses for individuals

## MTEUSE Technical Training

**400 days** 

2000 devs 50 companies 8 years

(100+ online)

Spring

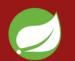

**Hibernate** 

**Functional Prog** 

ocado

**Design Patterns DDD** 

**Clean Code** Refactoring

**Unit Testing TDD** 

any lang

**Reactive Prog** 

**Java Performance** 

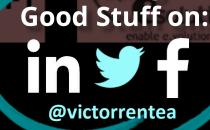

**Posting** 

Training for you or your company: VictorRentea.ro

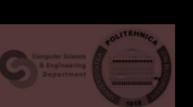

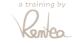

#### **You got your Driver License**

Your First Day Driving...

without the instructor next to you

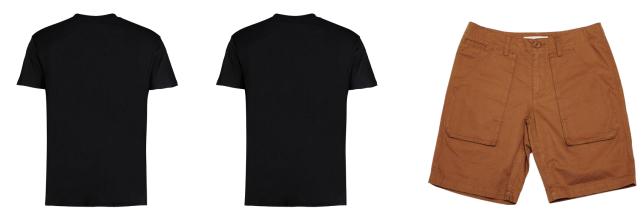

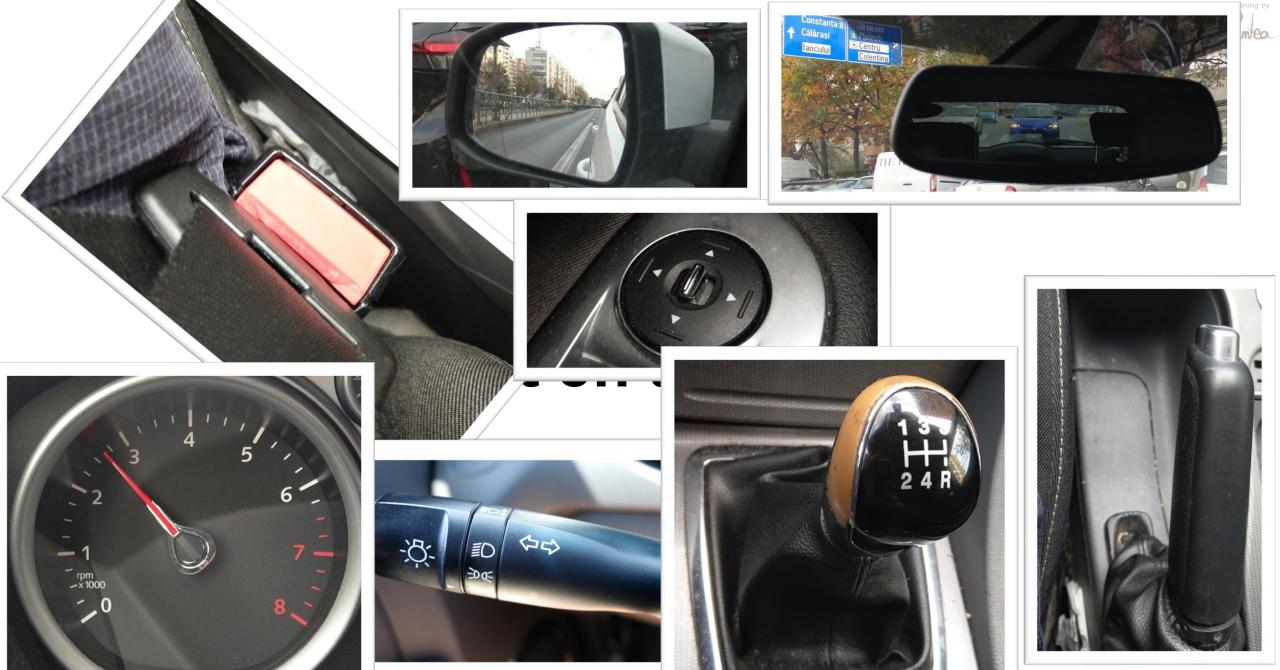

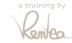

### Turning Left for the first time

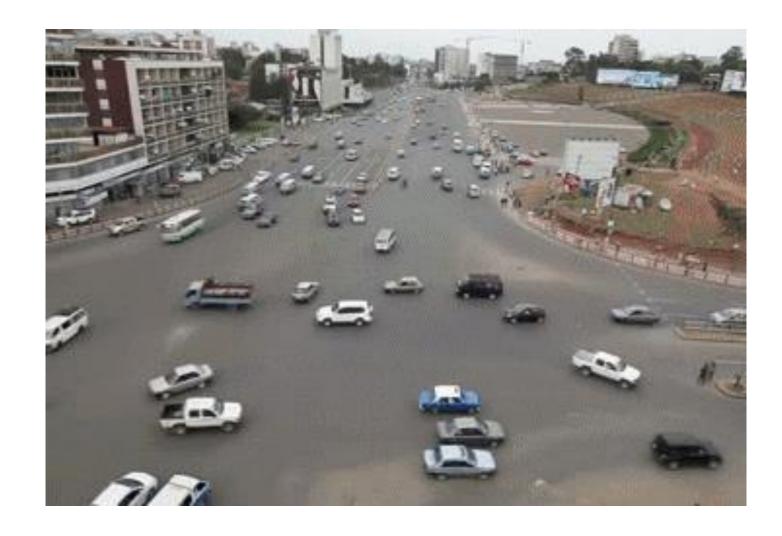

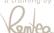

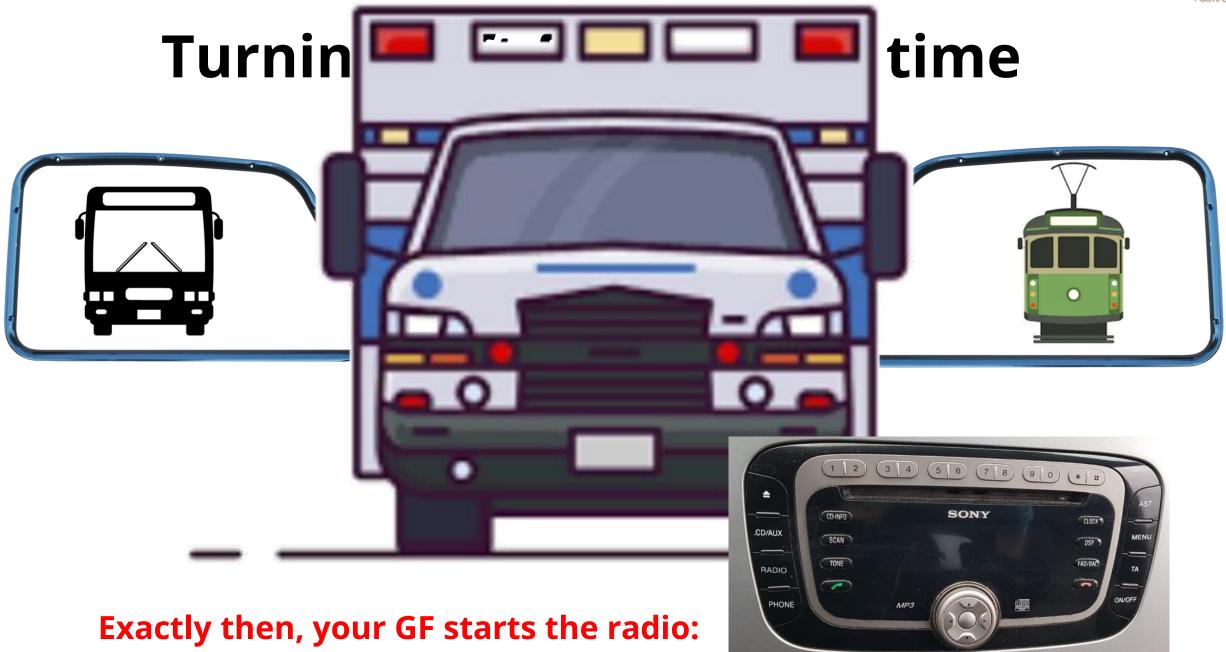

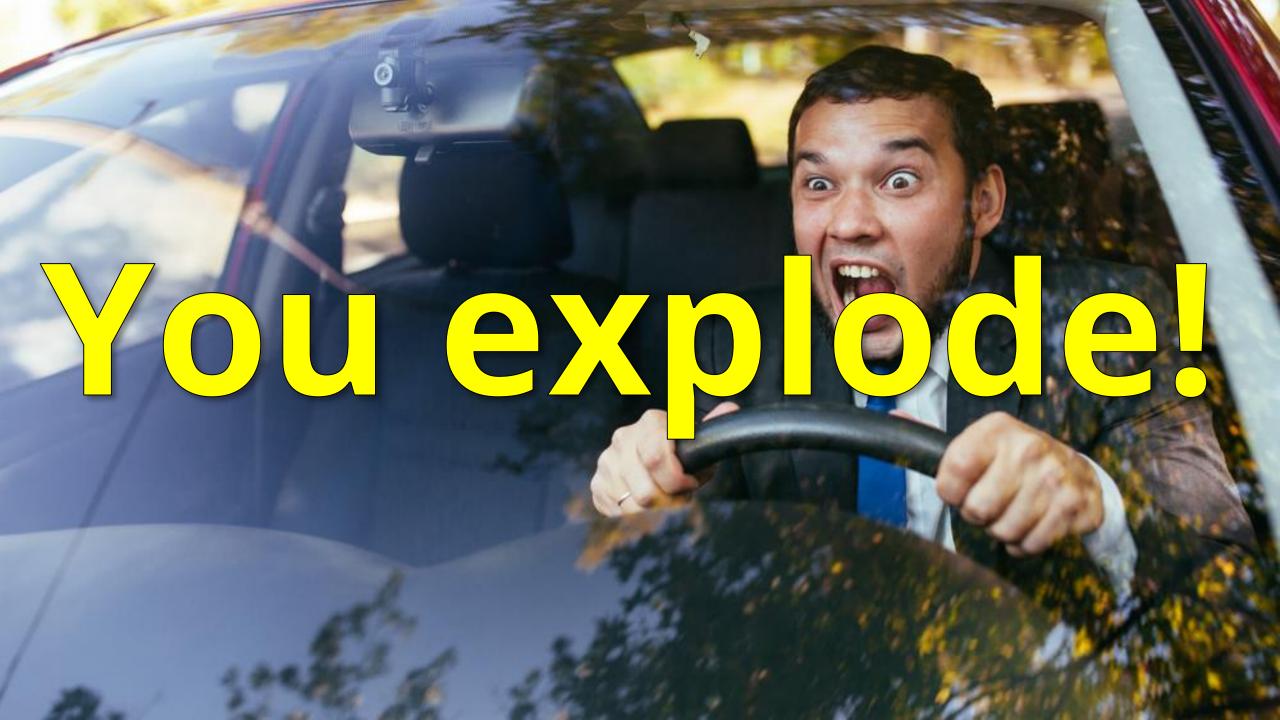

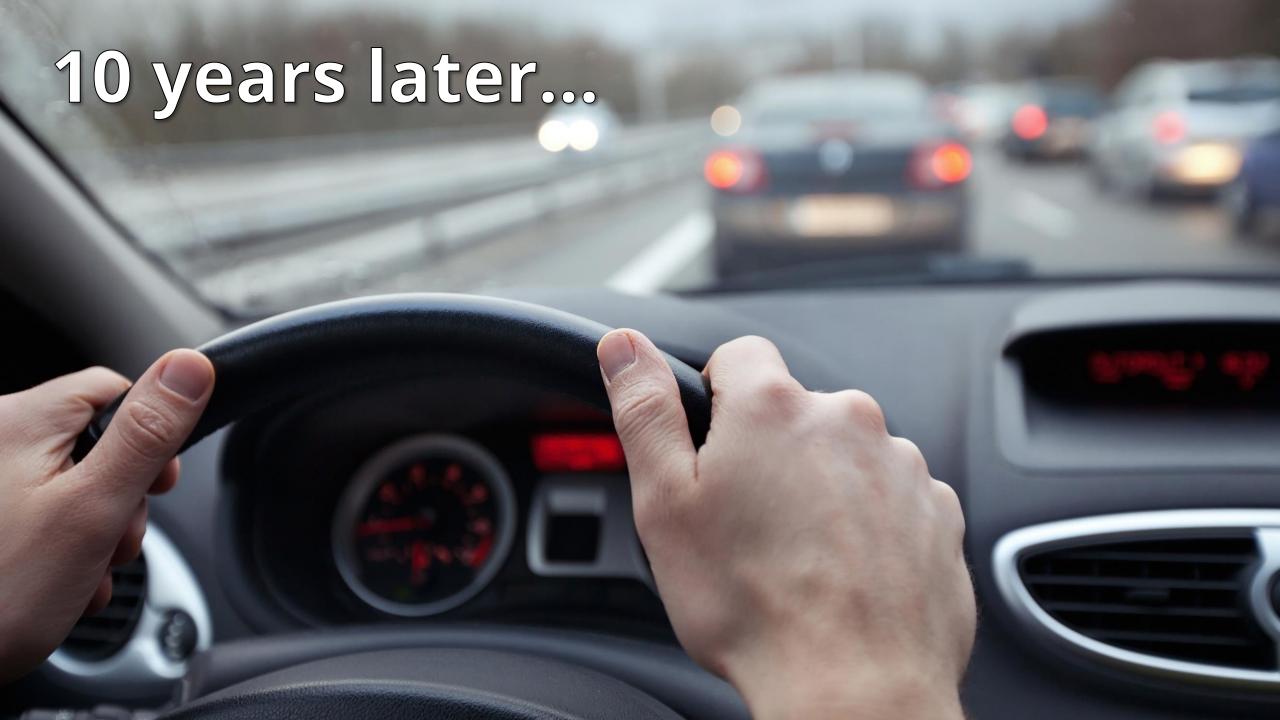

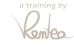

Victor, 2 years ago at JPoint:

# "I'm using Eclipse, I'm sorry..."

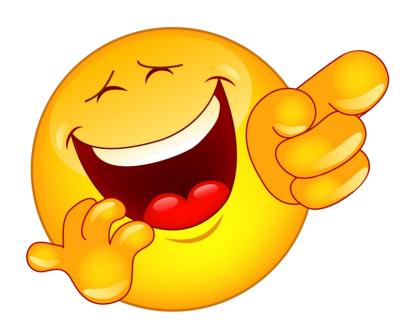

### Habit #7: Sharpen your Saw

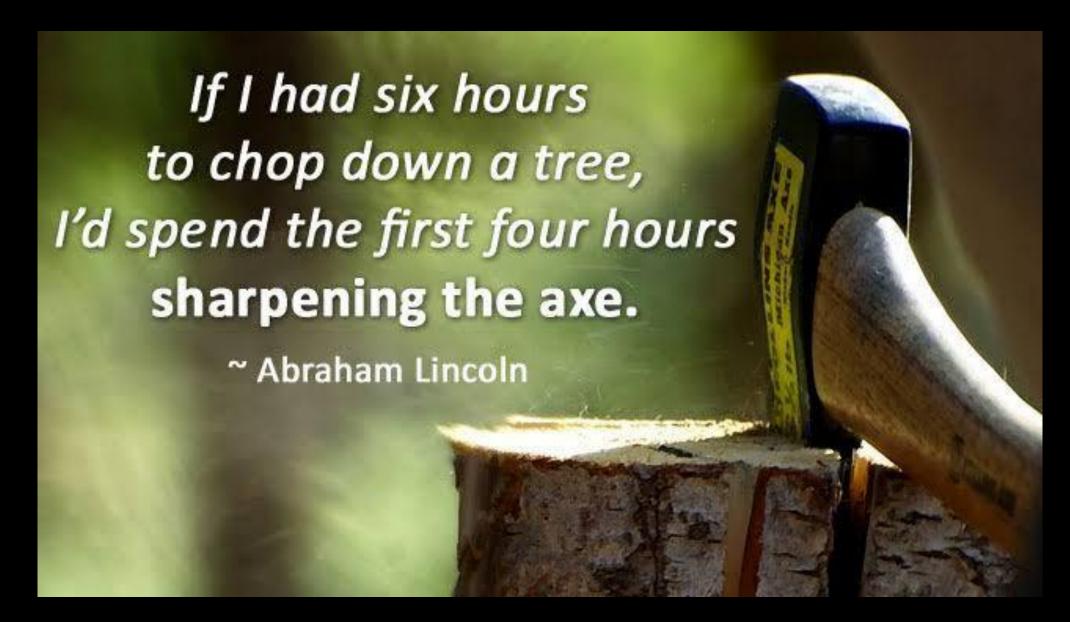

What is it that we want to get out of code? The most important thing is learning.

The way I learn is to have a thought, then test it out to see if it is a good thought. Code is the best way I know of to do this.

There are certain signs in the code that tell you that you don't yet understand the necessary structure.

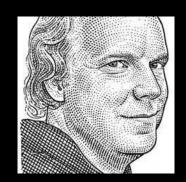

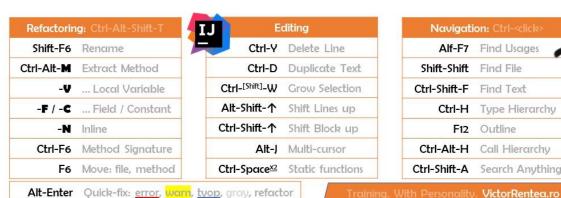

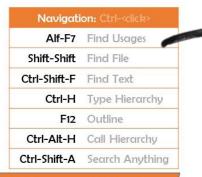

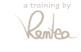

Missing a key? Are you on Mac or Eclipse? Download editable PPT here

#### More Advanced Keys

#### **IntelliJ Productivity Tips:**

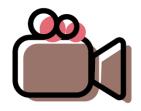

- 1) by Anton Arhipov
- 2) by Victor Rentea

Learn to move fast so you aren't sorry to Ctrl-Z

So you can experiment and find the simplest design Ctrl-Shift-Enter - Complete Statement

Ctrl-Alt-T – Surround with ...

Ctrl-Alt-Shift-T - Refactor this (cursor/selection)

Ctrl-Shift-Space – Type-aware auto-complete

Ctrl-Space x 2 – Autocomplete static methods

"gr" -> generates getter getResult() { return ... }

Ctrl-E

// language=sql --> IntelliJ on DB

# 

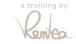

error

warn

typo

unusea

When it's red, yellow, blue or gray,

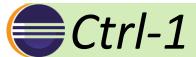

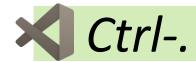

Alt-Enter will save your day.

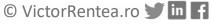

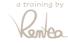

# Master your IDE Learn those keys!

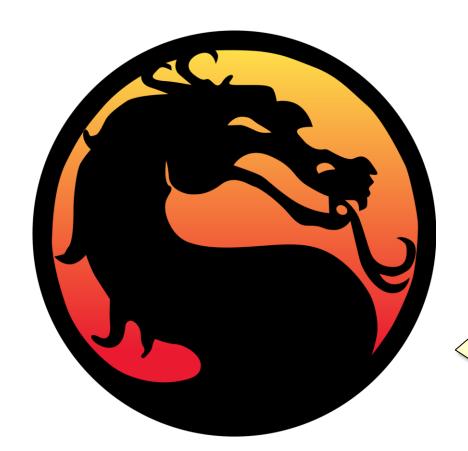

**Key Promoter X** plugin will help you a lot!

Sharpen reflexes for real production-code fights

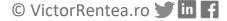

# HOW TO PRACTICE?

https://kata-log.rocks/refactoring (eg Trivia, Gilded Rose, Yatzi)

clone
run tests
play
search for ways to type less
no mouse